# МИНИСТЕРСТВО НАУКИ И ВЫСШЕГО ОБРАЗОВАНИЯ РОССИЙСКОЙ ФЕДЕРАЦИИ Федеральное государственное бюджетное образовательное учреждение высшего образования «ТЮМЕНСКИЙ ИНДУСТРИАЛЬНЫЙ УНИВЕРСИТЕТ»

ФИЛИАЛ ТИУ В Г.НИЖНЕВАРТОВСКЕ КАФЕДРА ГУМАНИТАРНО-ЭКОНОМИЧЕСКИХ И ЕСТЕСТВЕННОНАУЧНЫХ ДИСЦИПЛИН

# **УТВЕРЖДАЮ**

Председатель КСН  $\overbrace{\phantom{1} \times \phantom{1}}$  IO.B. Ваганов

 $\frac{1}{4}$  30 » 08 2021 г.

# РАБОЧАЯ ПРОГРАММА

дисциплины: Компьютерное зрение в решении инженерных задач

направление подготовки: 21.03.01 Нефтегазовое дело

направленность: Бурение нефтяных и газовых скважин

форма обучения: очно-заочная

### ДОКУМЕНТ ПОДПИСАН ЭЛЕКТРОННОЙ ПОДПИСЬЮ

Сертификат: 008E624DF98BC2E90078B97FC72BE94C3F Владелец: Ефремова Вероника Васильевна Действителен: с 11.08.2023 до 03.11.2024

Рабочая программа разработана в соответствии с утвержденным учебным планом от 30.08.2021 г. и требованиями ОПОП 21.03.01 Нефтегазовое дело, профиль «Бурение нефтяных и газовых скважин» к результатам освоения дисциплины «Компьютерное зрение в решении инженерных

Allen

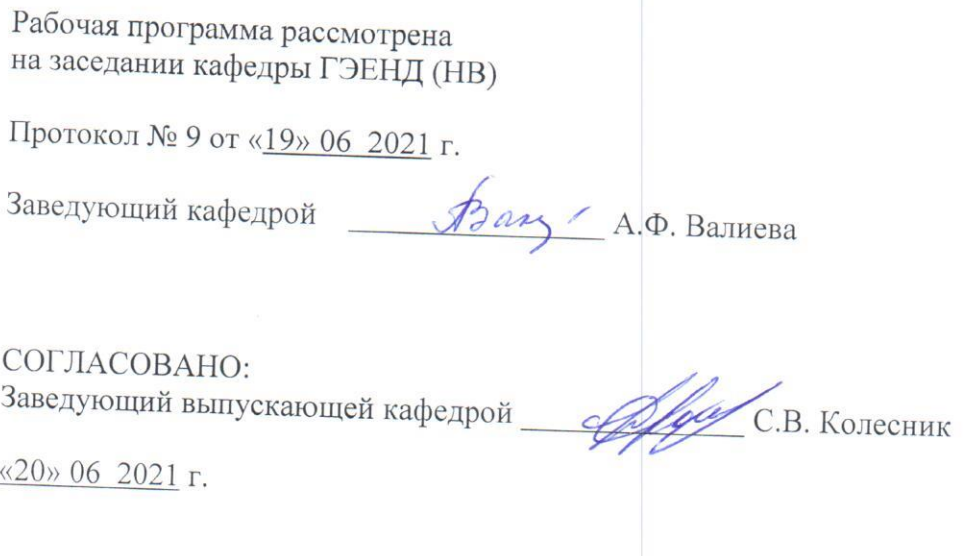

Рабочую программу разработал:

Т. Д. Гладких, доцент кафедры ГЭЕНД (НВ), канд. техн. наук, доцент\_

#### 1. Цели и задачи освоения дисциплины

Цель дисциплины - развитие у обучающихся востребованных в настоящее время компетенций в рамках цифровой инженерии в направлении машинного зрения, соответствующие состоянию современного уровня развития техники и технологий в этой области; а также формирование практических умений и навыков начального уровня по использованию распространенных библиотек компьютерного зрения для решений прикладных задач с использованием языка программирования Python в области профессиональной деятельности направления подготовки или специальности обучающегося.

#### Задачи дисциплины:

1. Формирование умений по установке и настройке соответствующего программного обеспечения для достижения целей курса

2. Формирование базовых умений работы с языком программирования Python

3. Понимание теоретических основ работы систем машинного зрения

4. Формирование основ работы с изображениями и видео с использованием библиотеки OpenCV

5. Умение применять полученные теоретические знания для создания проектов по взаимодействию программного кода с объектами реального мира.

#### 2. Место дисциплины в структуре ОПОП ВО

Дисциплина относится к дисциплинам общеуниверситетского блока элективных дисциплин по тематике "Цифровая инженерия".

Необходимыми условиями для освоения дисциплины являются:

- знание основ работы с персональным компьютером, установки и запуска различных приложений, знания базовых понятий информатики, принципов работы программ и операционных систем, знание основных математических понятий из базового курса математики и из высшей математики

- умения производить базовые математические операции в рамках указанной области знаний, умения применять персональные компьютеры на уровне уверенного пользователя

- владение навыками использования ресурсов сети интернет (в том числе и англоязычных), поиска и анализа информации, владение базовыми понятиями алгоритмов, логических условий, основами синтаксиса современных языков программирования.

Содержание дисциплины является логическим продолжением содержания дисциплин «Цифровая культура», «Программирование» и служит основой для освоения дисциплин/ модулей блока дисциплин, формируемых участниками образовательных отношений, связанных с методами решения инженерных задач в рамках профессиональной области знаний, а также с информационными технологиями и программированием.

# 3. Результаты обучения по дисциплине

Процесс изучения дисциплины направлен на формирование следующих компетенций:

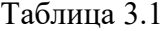

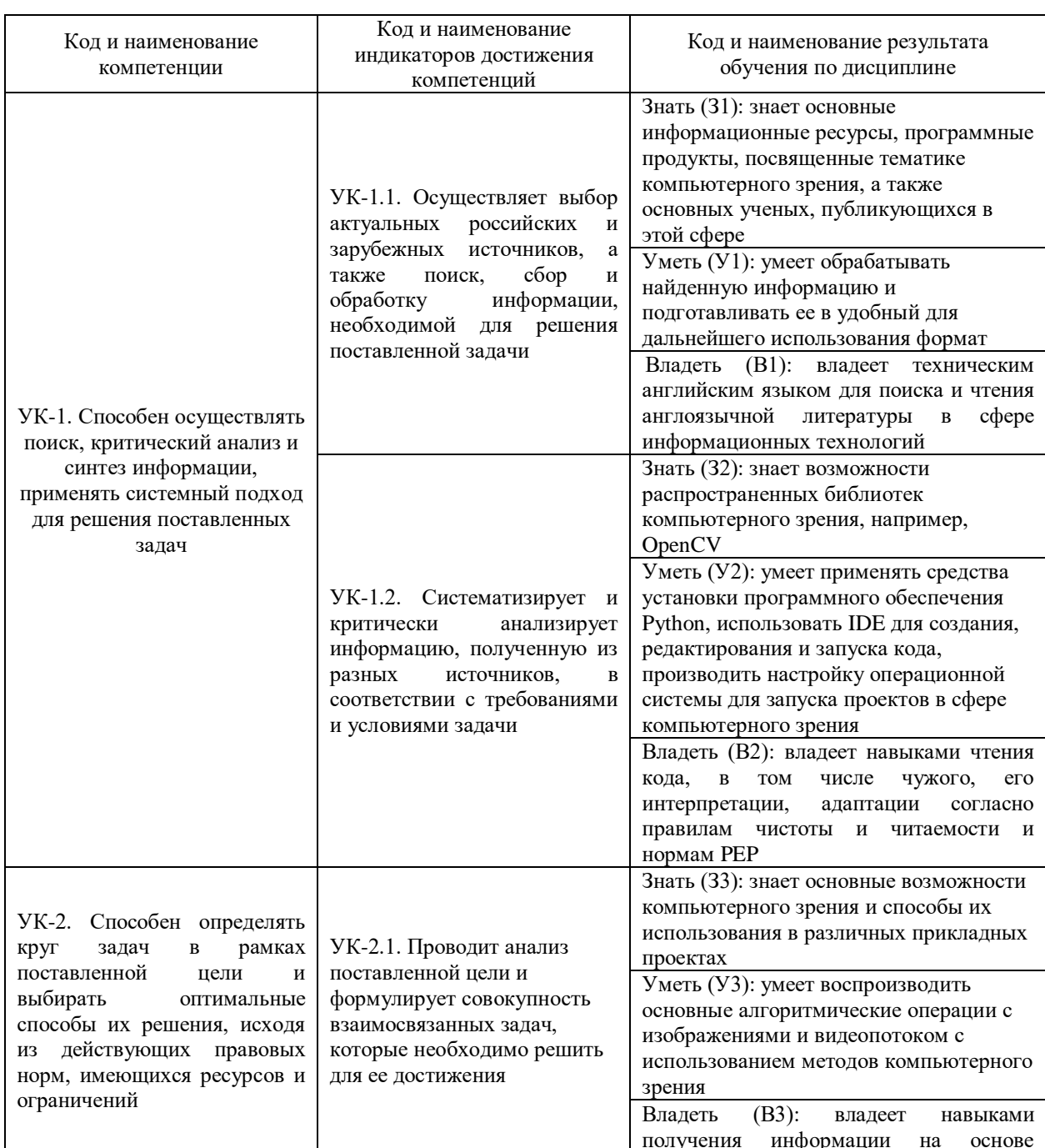

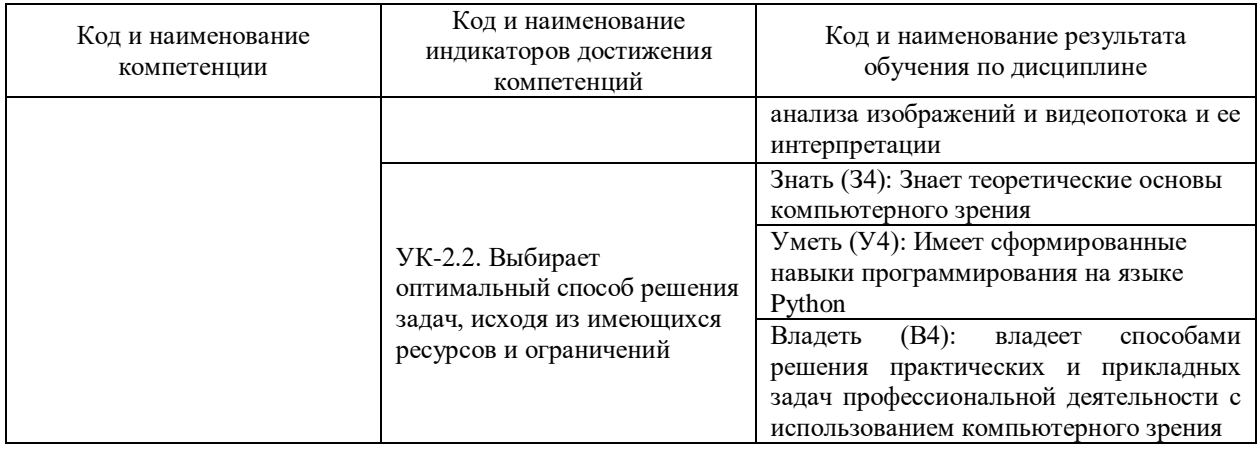

# 4. Объем дисциплины

Общий объем дисциплины составляет 3 зачетных единицы, 108 часов.

Таблица 4.1.

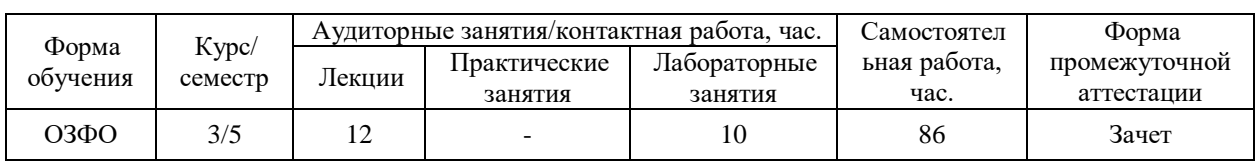

# 5. Структура и содержание дисциплины

5.1. Структура дисциплины «Компьютерное зрение в решении инженерных задач»

# очная форма обучения (ОФО)

Не реализуется.

# заочная форма обучения (ЗФО)

Не реализуется.

# очно-заочная форма обучения (ОЗФО)

# Таблица 5.1.3

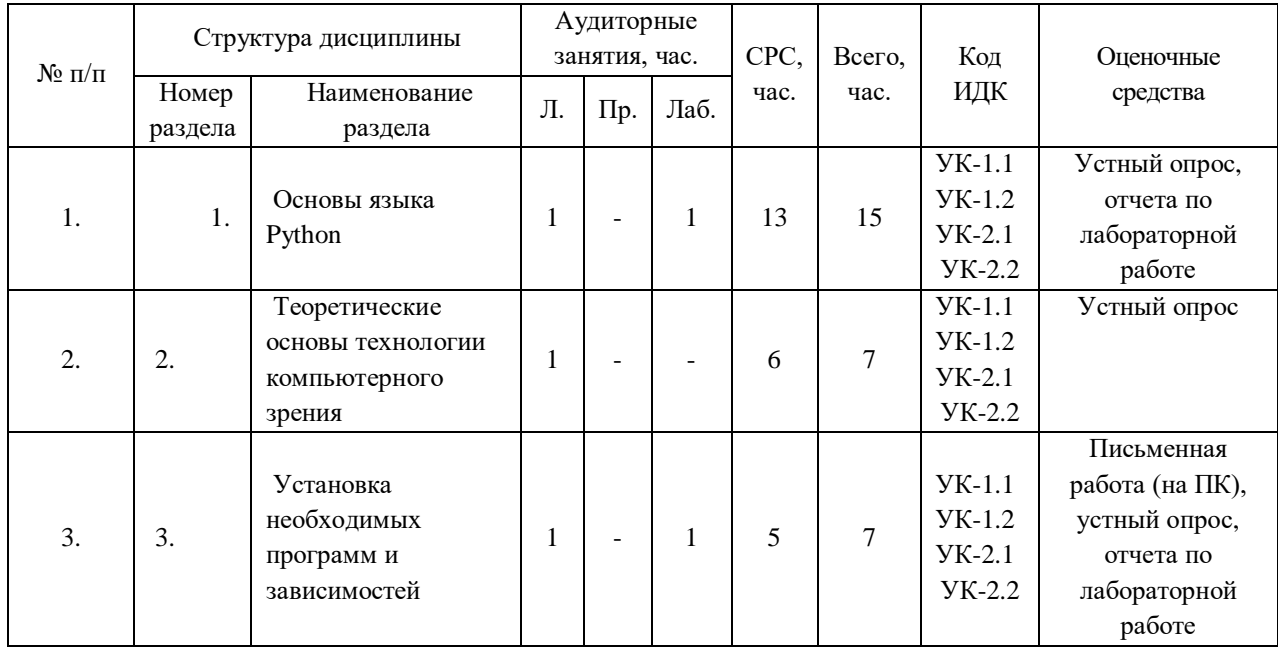

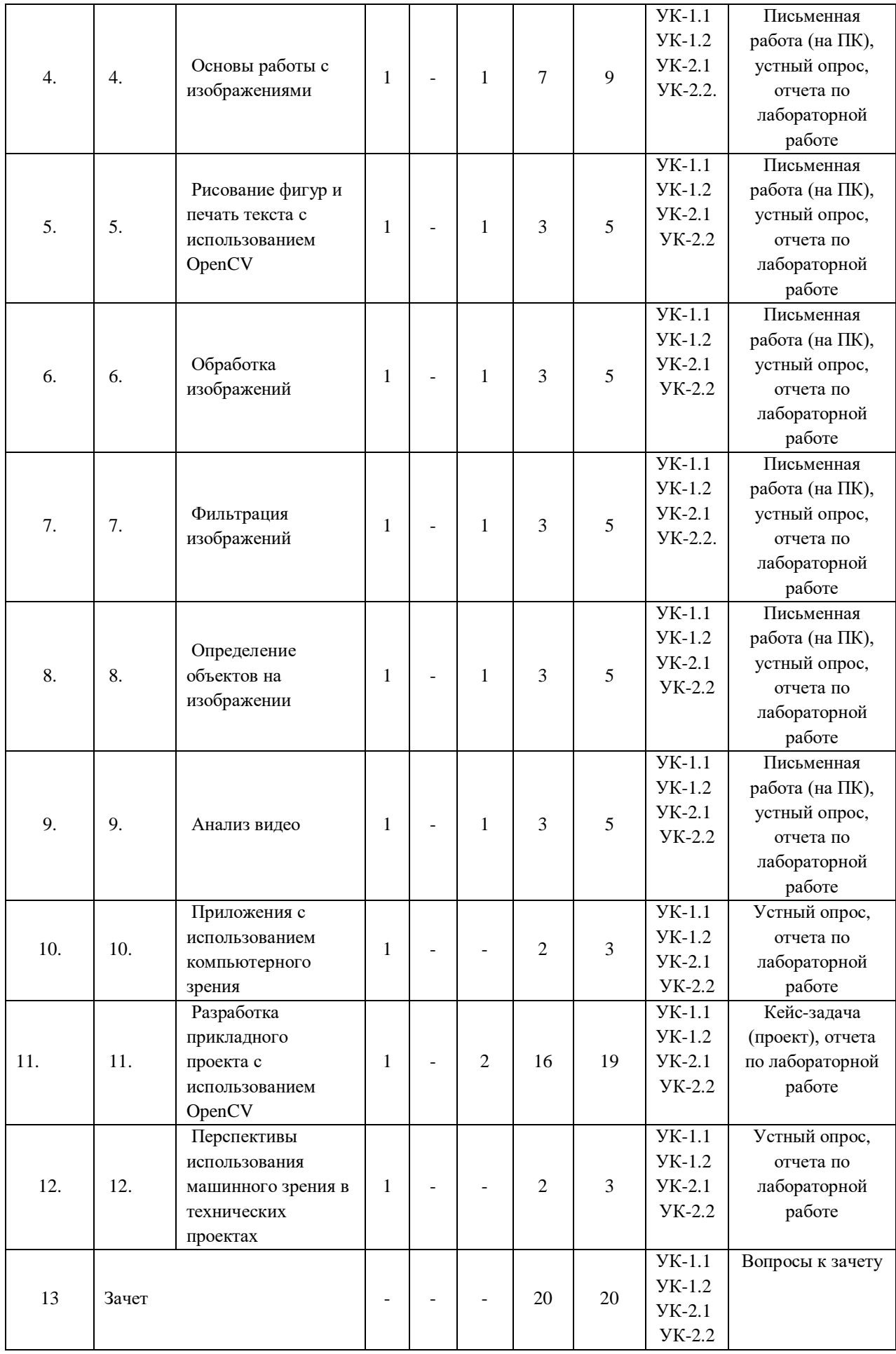

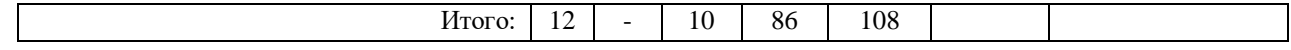

5.2. Содержание дисциплины «Компьютерное зрение в решении инженерных задач ».

5.2.1. Содержание разделов дисциплины (дидактические единицы)

### **Раздел 1. «Основы языка Python».**

Установка Python, pip, IDE.Синтаксис языка. Типы данных. Библиотеки, модули. Циклы, логические операции. Простая программа на python «Beer Song». Запуск программ python из командной строки и из IDE

#### **Раздел 2. «Теоретические основы технологии компьютерного зрения».**

Пиксель. Цвет. Матрица

#### **Раздел 3. «Установка необходимых программ и зависимостей».**

Linux Mint/Ubuntu. Python3 с дополнительной установкой библиотек/зависимостей (numpy, time, argparse, imutils, face recognition, dlib, OpenCV (cv2), socket). Sublime text/Notepad+++

### **Раздел 4. «Основы работы с изображениями».**

Загрузка и показ изображения. Доступ к конкретным пикселям. Разрезание массива изображения. Изменение размера изображения. Вращение изображения

### **Раздел 5. «Рисование фигур и печать текста с использованием OpenCV».**

Рисование фигур на изображении. Печать текста

#### **Раздел 6. «Обработка изображений».**

Применение операций по изменению изображений.

### **Раздел 7. «Фильтрация изображений».**

Наложение масок на изображение. Размытие изображения. Изменение цветового контура изображений.

### **Раздел 8. «Определение объектов на изображении».**

Конвертирование в серый формат. Определение краев на изображении. Thresholding. Детектирование контуров. Erode and dilate. Masking and bitwise

#### **Раздел 9. «Анализ видео».**

Активация камеры с помощью OpenCV. Захват видео с помощью камеры. Обработка видеопотока.

#### **Раздел 10. «Приложения с использованием компьютерного зрения».**

Анализ существующих проектов и задач в профессиональной сфере с использованием компьютерного зрения.

### **Раздел 11. «Разработка прикладного проекта с использованием OpenCV».**

Определение проблемной сферы в рамках профессиональной области. Применение классификатора Haar Cascade для определенного типа объектов. Детектирование, распознавание объектов. Обработка результатов детектирования. Передача и использование информации.

# **Раздел 12. «Перспективы использования машинного зрения в технических проектах».**

Использование классификаторов. Использование нейросетей. Компьютерное зрение в мобильных приложениях.

5.2.2. Содержание дисциплины по видам учебных занятий.

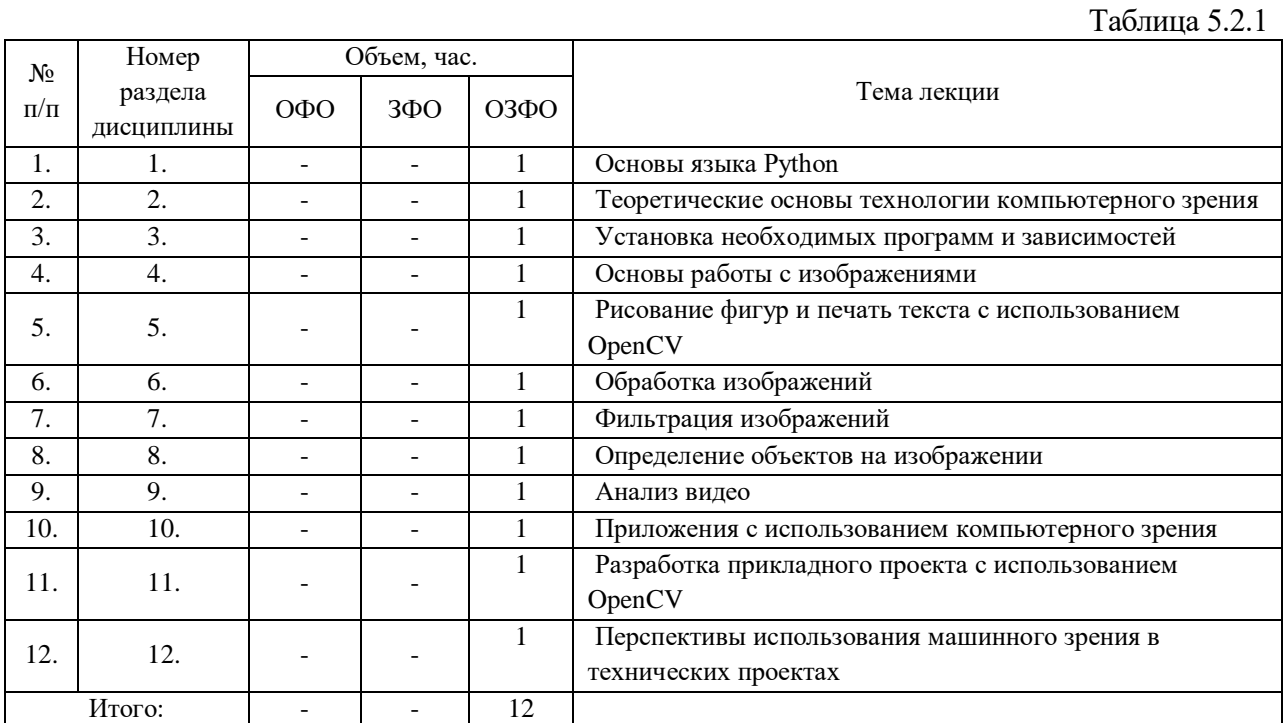

### **Лекционные занятия**

### **Практические занятия**

*Практические занятия учебным планом не предусмотрены.*

### **Лабораторные работы**

 $N_2$ п/п Номер раздела дисциплины Объем, час. Наименование лабораторной работы  $\overline{O3\Phi O}$  $1.1$  |  $1$  |  $-$  |  $-$  |  $1$ Установка Python и подготовка к запуску программ. Основы языка Python: первая программа. Простая программа на python. 2. 3 - - 1 Установка необходимых программ и зависимостей для работы библиотекой компьютерного зрения на языке Python 3. 4 - - 1 0сновы работы с изображениями 4. 5 5 - - 1 Рисование фигур и печать текста с использованием

Таблица 5.2.3

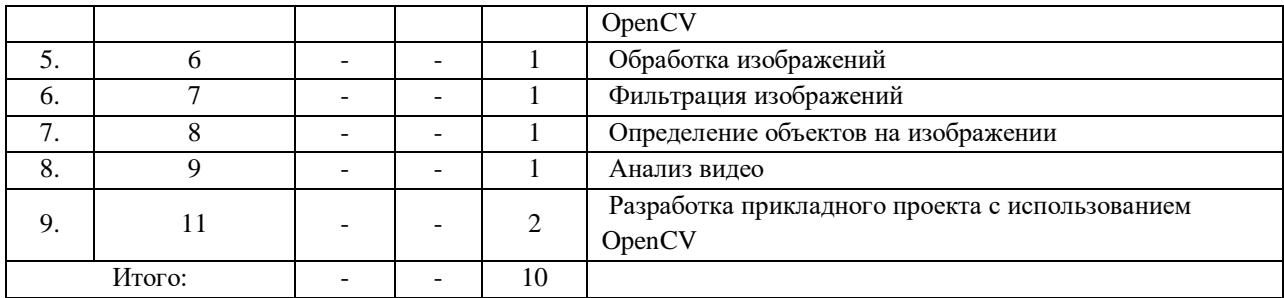

### **Самостоятельная работа обучающегося**

№  $\Pi/\Pi$ Номер раздела дисциплины Объем, час. Тема Вид СРС ОФО ЗФО ОЗФО 1. | 1. | - | - | 13 | Основы языка Python Изучение теоретического материала по разделу 2. 2. - - 6 Теоретические основы технологии компьютерного зрения Подготовка доклада  $3. \qquad 3. \qquad$   $5$ Установка необходимых программ и зависимостей Подготовка отчета к лабораторной работе, изучение теоретического материала по разделу 4. 4.  $-$  - 7 Основы работы с изображениями Подготовка отчета к лабораторной работе, изучение теоретического материала по разделу  $5.$   $5.$   $3$ Рисование фигур и печать текста с использованием OpenCV Подготовка отчета к лабораторной работе, изучение теоретического материала по разделу 6. 6. | 6. | - | - | 3 | Обработка изображений Подготовка отчета к лабораторной работе, изучение теоретического материала по разделу 7. | 7. | - | - | 3 | Фильтрация изображений Подготовка отчета к лабораторной работе, изучение теоретического материала по разделу 8. | 8. | - | - | 3 Определение объектов на изображении Подготовка отчета к лабораторной работе, изучение теоретического материала по разделу 9. 9. - - 3 Анализ видео Подготовка отчета к лабораторной работе, изучение теоретического

Таблица 5.2.4

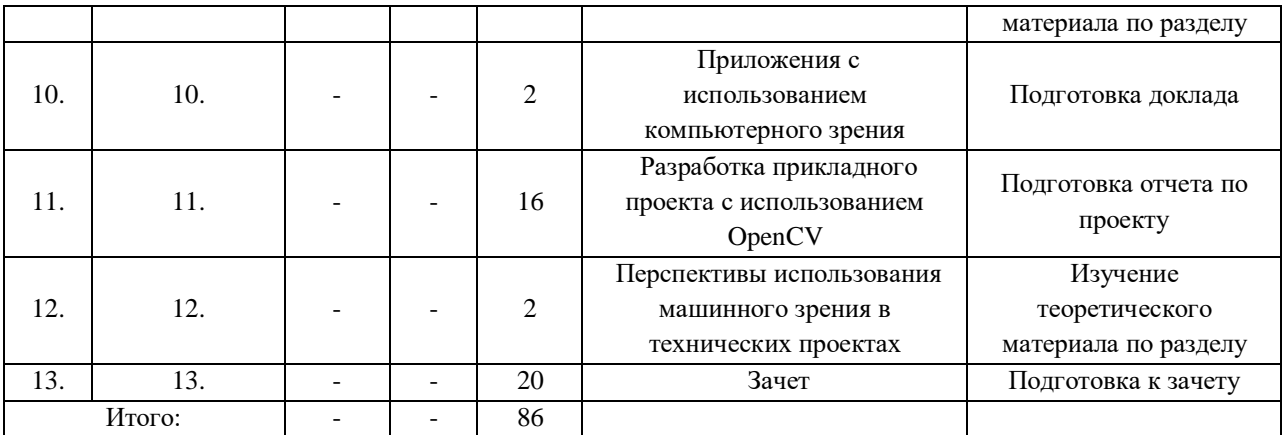

5.2.3. Преподавание дисциплины ведется с применением следующих видов образовательных технологий:

 Визуализация учебного материала посредством интерактивных презентаций в диалоговом режиме (лекционные занятия);

- Кейс-метод: разбор некоторых тематик курса на примере реальных достижимых задач и практических ситуаций (лабораторные занятия);

Работа в малых группах (лабораторные занятия);

 Использование актуальных интернет-ресурсов, он-лайн лекций, в том числе на английском языке;

Метод проектов (лабораторные занятия).

#### **6. Тематика курсовых работ/проектов**

Курсовые работы/проекты учебным планом не предусмотрены.

### **7. Контрольные работы**

Контрольные работы учебным планом не предусмотрены.

## **8. Оценка результатов освоения дисциплины**

8.1. Критерии оценивания степени полноты и качества освоения компетенций в соответствии с планируемыми результатами обучения приведены в Приложении 1.

8.2. Рейтинговая система оценивания степени полноты и качества освоения компетенций обучающихся очно-заочной формы обучения представлена в таблице 8.1.

Таблица 8.1

| $N$ о п/п            | Виды мероприятий в рамках текущего контроля                     | Количество баллов |
|----------------------|-----------------------------------------------------------------|-------------------|
|                      | 1 текущая аттестация                                            |                   |
|                      |                                                                 |                   |
|                      | Устный опрос по теме "Основы языка Python»                      | 20                |
|                      | Презентация доклада по теме «Теоретические основы технологии    | 10                |
|                      | компьютерного зрения»                                           |                   |
|                      | ИТОГО за первую текущую аттестацию                              | 30                |
| 2 текущая аттестация |                                                                 |                   |
|                      | Защита отчета по лабораторной работе по теме «Установка         |                   |
|                      | необходимых программ и зависимостей»                            |                   |
|                      | Защита отчета по лабораторной работе по теме «Основы работы с   | 10                |
|                      | изображениями»                                                  |                   |
|                      | Защита отчета по лабораторной работе по теме «Рисование фигур и |                   |
|                      | печать текста с использованием OpenCV»                          |                   |

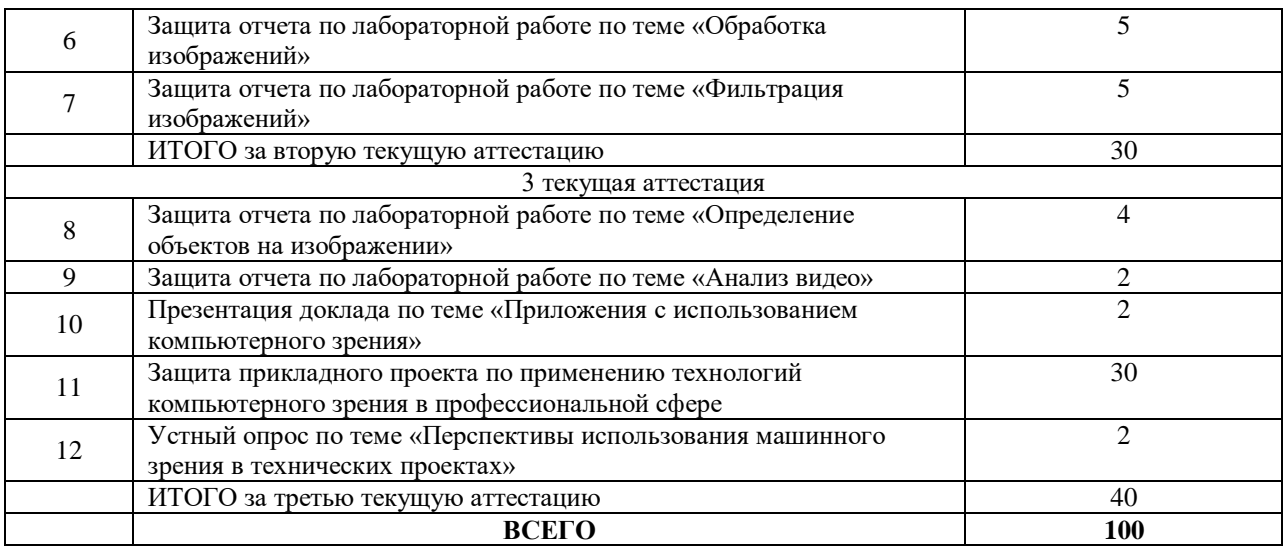

# **9. Учебно-методическое и информационное обеспечение дисциплины**

9.1. Перечень рекомендуемой литературы представлен в Приложении 2.

9.2. Современные профессиональные базы данных и информационные справочные системы.

Информационные ресурсы

- 1. [Электронный каталог/Электронная библиотека ТИУ](https://www.tyuiu.ru/university/subdivisions/teachbookdep/bibliotechno-izdatelskij-kompleks/bibliotechnye-resursy/elektronnyj-katalog-elektronnaya-biblioteka-tiu/) <http://webirbis.tsogu.ru/>
- 2. [ЭБС «Лань»](https://www.tyuiu.ru/bibliotechno-izdatelskij-kompleks/bibliotechnye-resursy/ebs-lan/) [http://e.lanbook.com](http://e.lanbook.com/)
- 3. [Научная электронная библиотека ELIBRARY.RU](https://www.tyuiu.ru/bibliotechno-izdatelskij-kompleks/bibliotechnye-resursy/nauchnaya-elektronnaya-biblioteka-elibrary-ru/) [http://www.elibrary.ru](http://www.elibrary.ru/)
- 4. [ЭБС «Юрайт»](https://www.tyuiu.ru/bibliotechno-izdatelskij-kompleks/bibliotechnye-resursy/ebs-yurajt/) [https://www.biblio-online.ru](https://www.biblio-online.ru/catalog/D8904B5A-0D43-48D3-B26C-DC6C5A0C2D0B)
- 5. [ЭБС «Библиокомплектатор»](https://www.tyuiu.ru/bibliotechno-izdatelskij-kompleks/bibliotechnye-resursy/ebs-ipr-books/) <http://bibliokomplektator.ru/>
- 6. [Национальный Электронно-Информационный Консорциум \(НЭИКОН\)](https://www.tyuiu.ru/bibliotechno-izdatelskij-kompleks/bibliotechnye-resursy/natsionalnyj-elektronno-informatsionnyj-konsortsium-neikon-2/)
- 7. [Международный европейский индекс цитирования в области гуманитарных наук](https://www.tyuiu.ru/bibliotechno-izdatelskij-kompleks/bibliotechnye-resursy/mezhdunarodnyj-evropejskij-indeks-tsitirovaniya-v-oblasti-gumanitarnyh-nauk-european-reference-index-for-the-humanities-erih/)  [European Reference Index for the Humanities \(ERIH\)](https://www.tyuiu.ru/bibliotechno-izdatelskij-kompleks/bibliotechnye-resursy/mezhdunarodnyj-evropejskij-indeks-tsitirovaniya-v-oblasti-gumanitarnyh-nauk-european-reference-index-for-the-humanities-erih/)
- 8. [Международные реферативные базы научных изданий](https://www.tyuiu.ru/bibliotechno-izdatelskij-kompleks/bibliotechnye-resursy/mezhdunarodnye-referativnye-bazy-nauchnyh-izdanij/) [http://www.scopus.com](http://www.scopus.com/)
- 9. [Библиотека технических статей по разработке нефтяных и газовых месторождений](https://www.tyuiu.ru/bibliotechno-izdatelskij-kompleks/bibliotechnye-resursy/biblioteka-tehnicheskih-statej-po-razrabotke-neftyanyh-i-gazovyh-mestorozhdenij-obshhestva-inzhenerov-neftyanikov-spe/)  [Общества инженеров-нефтяников SPE](https://www.tyuiu.ru/bibliotechno-izdatelskij-kompleks/bibliotechnye-resursy/biblioteka-tehnicheskih-statej-po-razrabotke-neftyanyh-i-gazovyh-mestorozhdenij-obshhestva-inzhenerov-neftyanikov-spe/)
- 10. [POLPRED.com Обзор СМИ](https://www.tyuiu.ru/bibliotechno-izdatelskij-kompleks/bibliotechnye-resursy/polpred-com-obzor-smi/)
- 11. [База данных Роспатент](https://www.tyuiu.ru/bibliotechno-izdatelskij-kompleks/bibliotechnye-resursy/baza-dannyh-rospatent/)

# [Полезные ссылки на другие электронные ресурсы](https://www.tyuiu.ru/bibliotechno-izdatelskij-kompleks/bibliotechnye-resursy/poleznye-ssylki-na-drugie-elektronnye-resursy/)

- 12. [Российский государственный университет нефти и газа им. И.М. Губкина](http://lib.gubkin.ru/)  <http://elib.tsogu.ru/>
- 13. [Библиотека Уфимского государственного нефтяного технического](http://www.rusoil.net/default.aspx?dit=3604&active=1524&link=1685)  [университета](http://www.rusoil.net/default.aspx?dit=3604&active=1524&link=1685) <http://elib.tsogu.ru/>
- 14. Научно-техническая библиотека Ухтинского государственного технического университета<http://elib.tsogu.ru/>
- 15. Поисковые системы Google, Yandex, Rambler.

9.3. Лицензионное и свободно распространяемое программное обеспечение - Microsoft Office Professional Plus; Microsoft Windows; Zoom (бесплатная версия), Свободно-распространяемое ПО.

# **10. Материально-техническое обеспечение дисциплины**

Помещения для проведения всех видов работы, предусмотренных учебным планом, укомплектованы необходимым оборудованием и техническими средствами обучения.

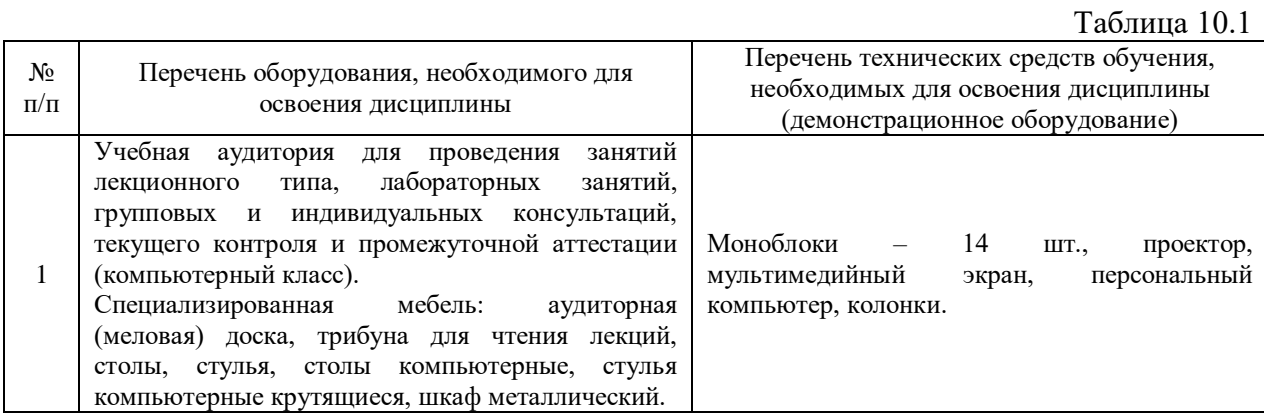

## **11. Методические указания по организации СРС**

11.1. Методические указания по подготовке к лабораторным занятиям

На лабораторных занятиях обучающиеся изучают методику и выполняют типовые задания. В процессе подготовки к лабораторным занятиям обучающиеся могут прибегать к консультациям преподавателя.

11.2. Методические указания по организации самостоятельной работы.

Самостоятельная работа обучающихся заключается в изучении ряда тем, выполнении типовых элементов программного кода, подготовке к презентации докладов по ряду теоретических тем. На занятии преподаватель дает рекомендации, необходимые для освоения материала.

# Приложение 1

## **Планируемые результаты обучения для формирования компетенции и критерии их оценивания**

Дисциплина <u>КОМПЬЮТЕРНОЕ ЗРЕНИЕ В РЕШЕНИИ ИНЖЕНЕРНЫХ ЗАДАЧ</u> Код, направление подготовки 21.03.01 НЕФТЕГАЗОВОЕ ДЕЛО Направленность БУРЕНИЕ НЕФТЯНЫХ И ГАЗОВЫХ СКВАЖИН

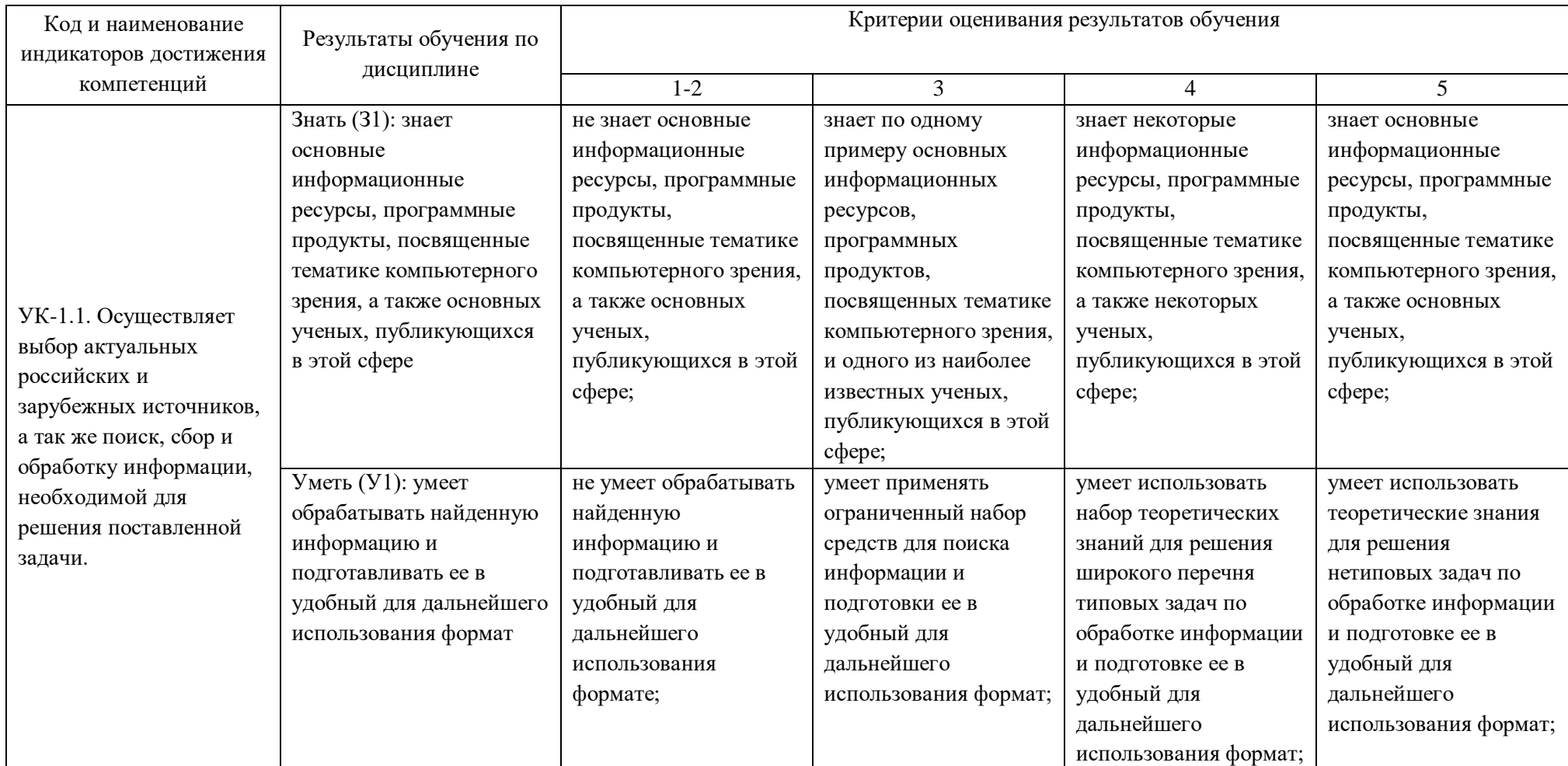

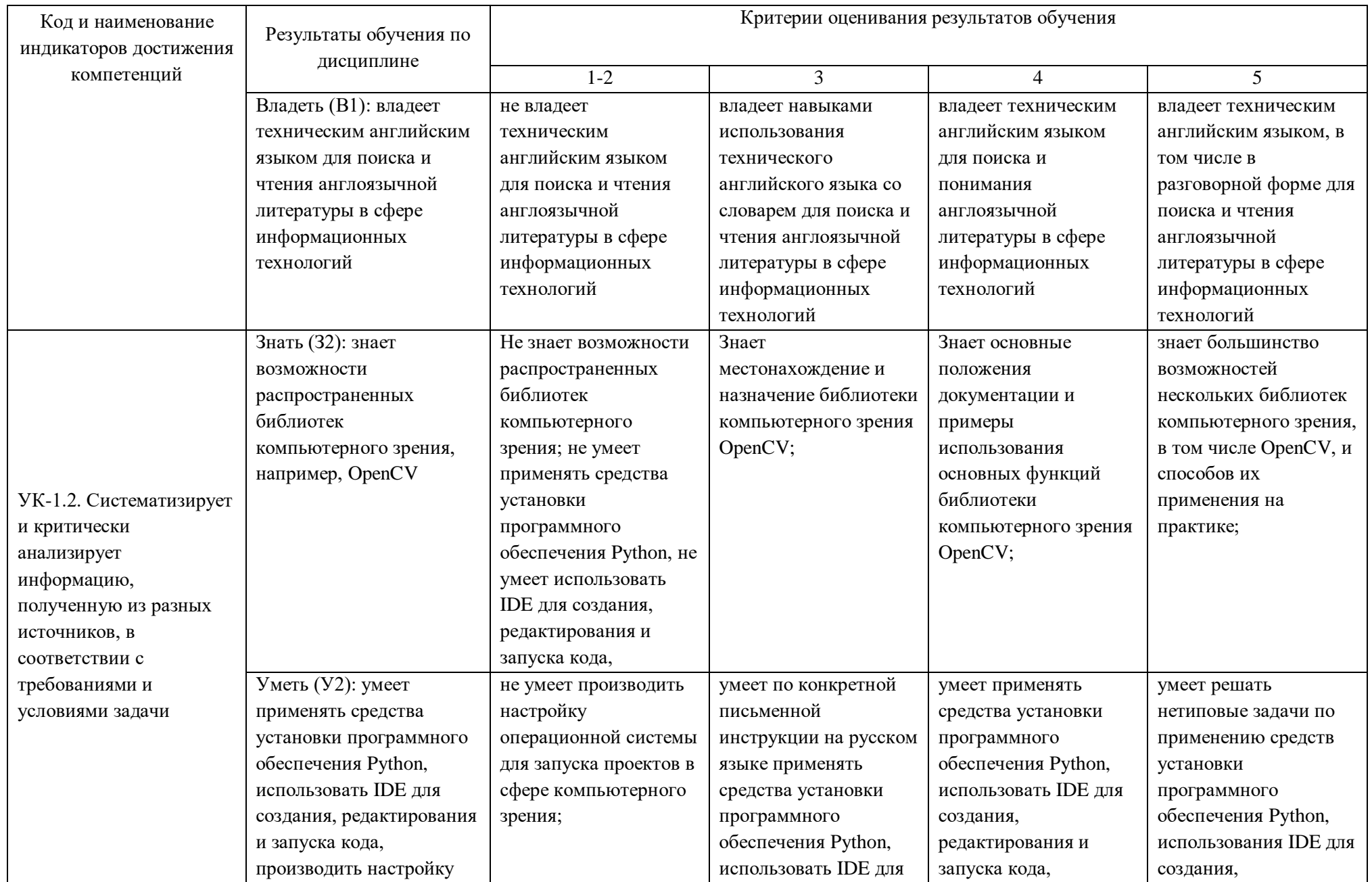

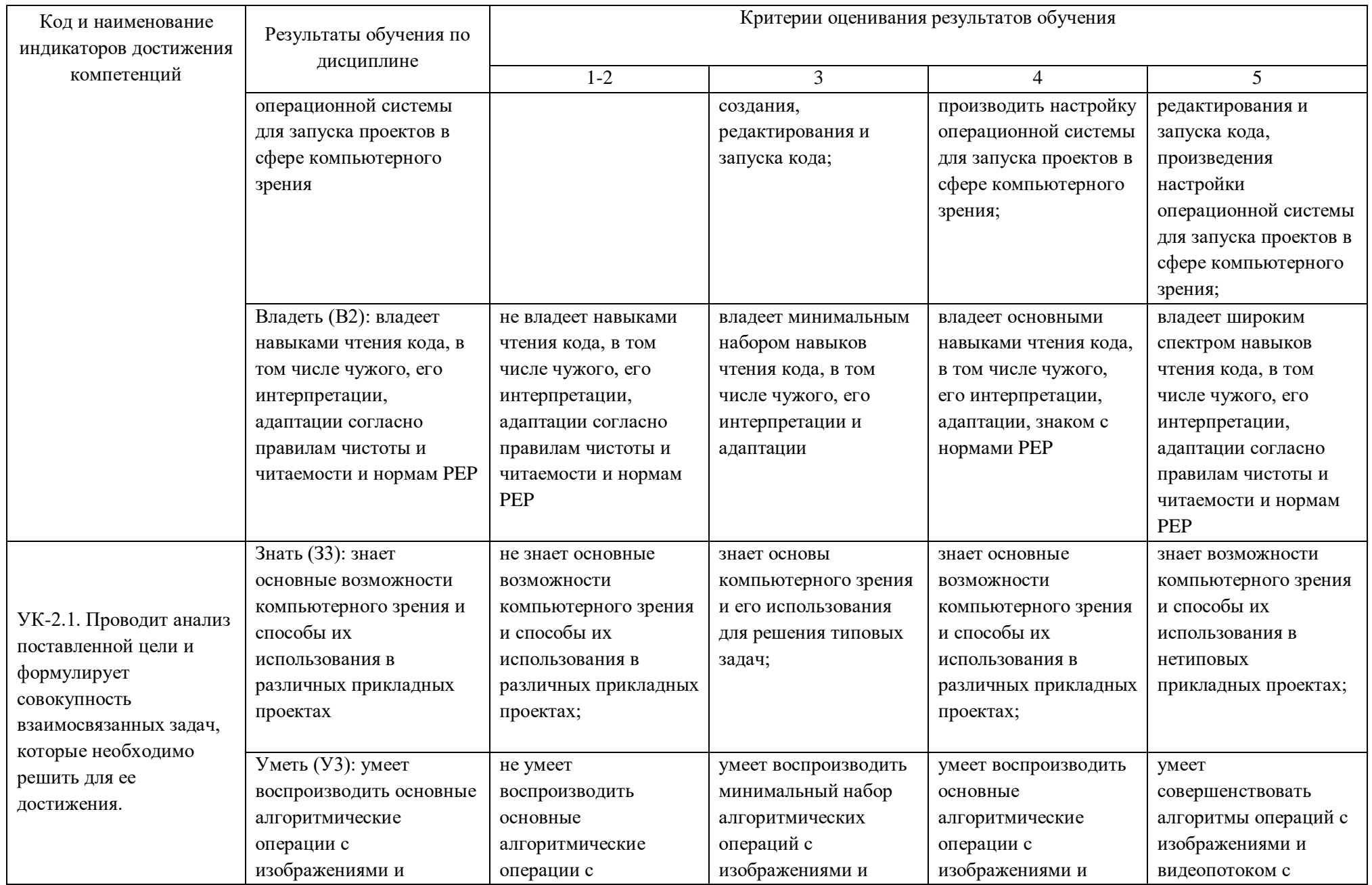

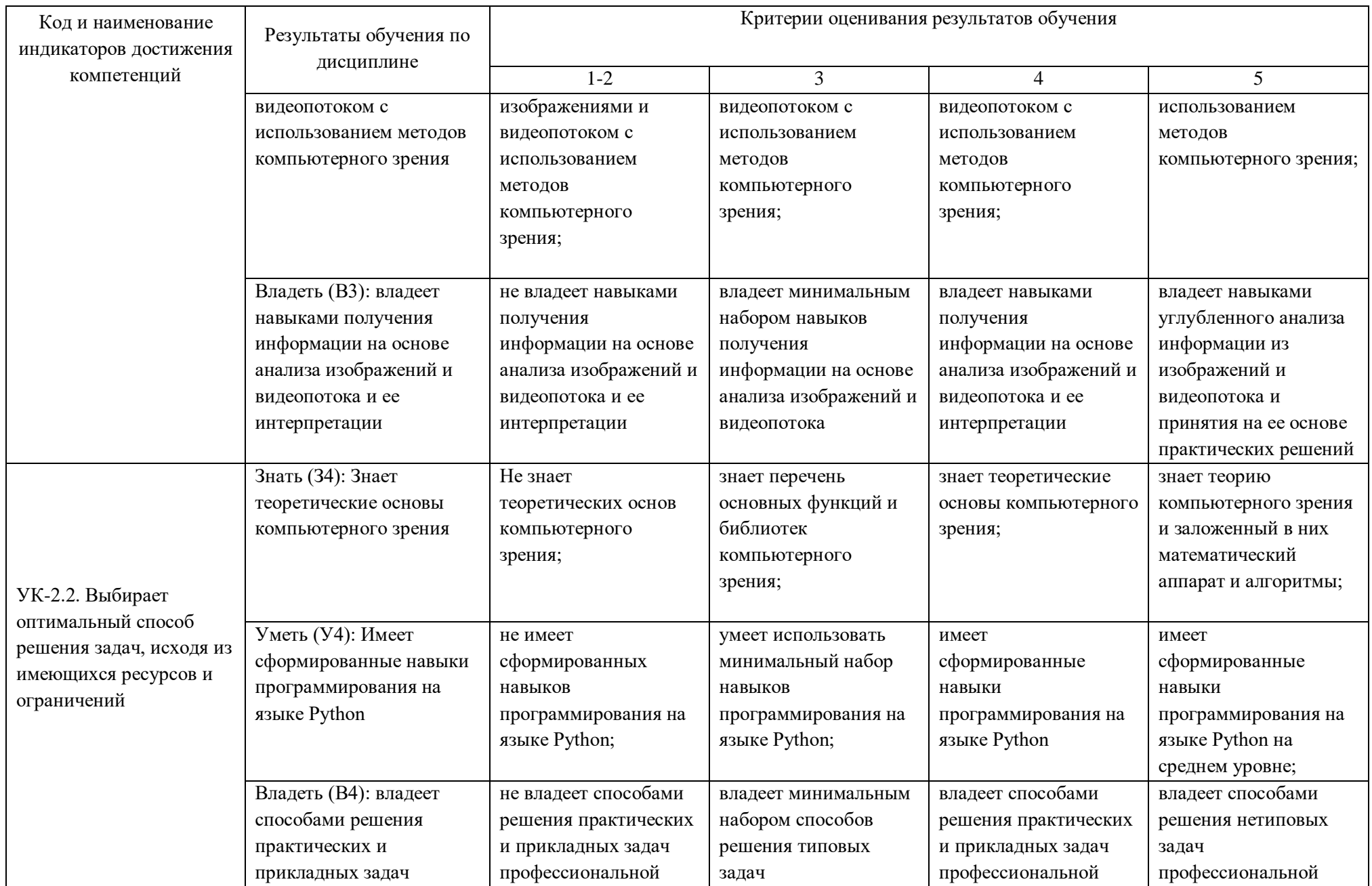

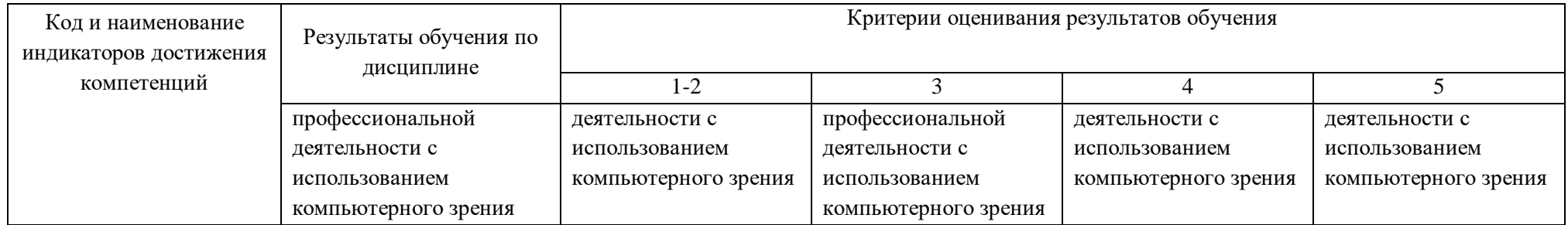

# **КАРТА**

## **обеспеченности дисциплины учебной и учебно-методической литературой**

#### Дисциплина КОМПЬЮТЕРНОЕ ЗРЕНИЕ В РЕШЕНИИ ИНЖЕНЕРНЫХ ЗАДАЧ Код, направление подготовки 21.03.01 НЕФТЕГАЗОВОЕ ДЕЛО Направленность БУРЕНИЕ НЕФТЯНЫХ И ГАЗОВЫХ СКВАЖИН

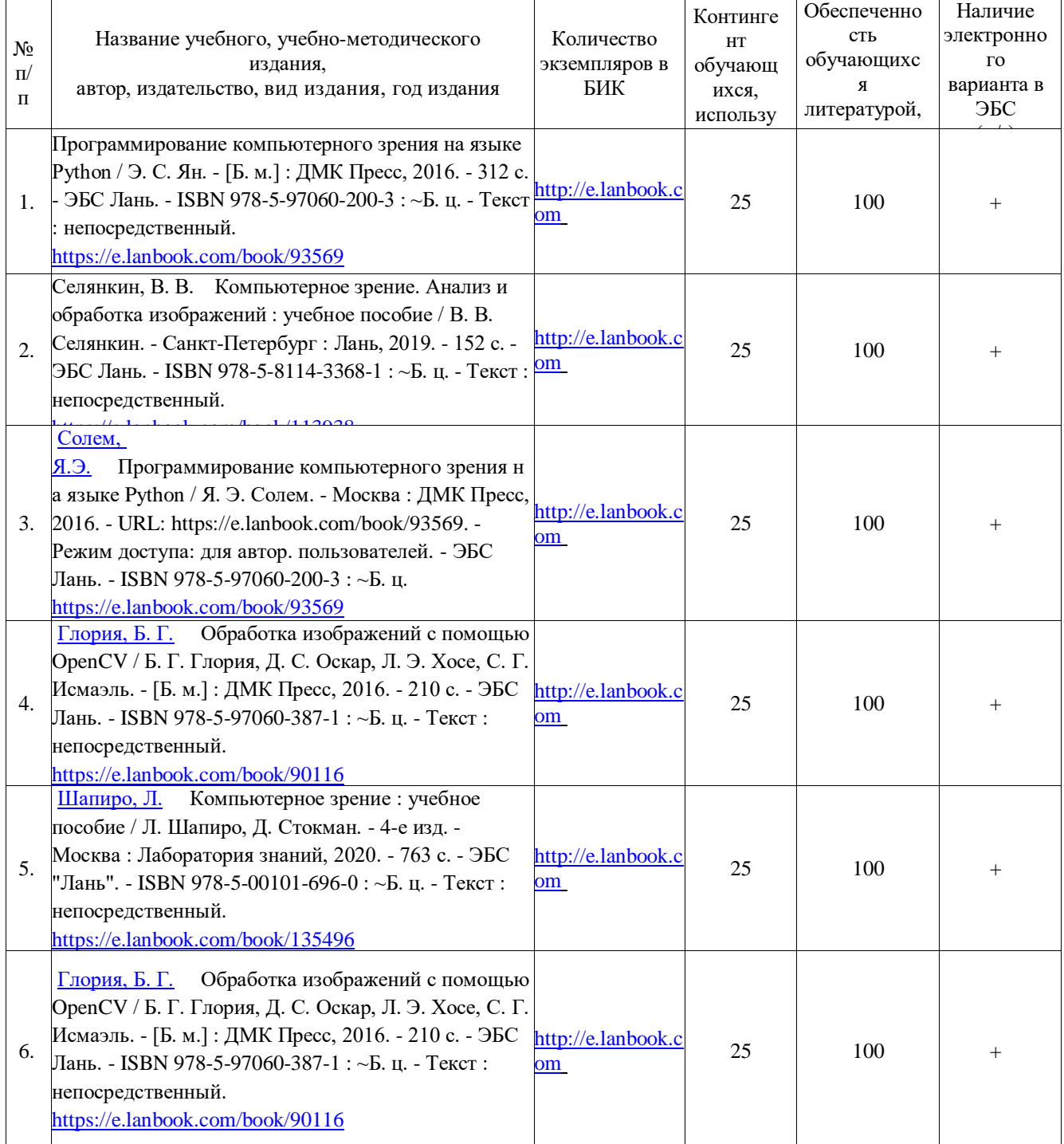

ЭР – электронный ресурс для авторизованных пользователей доступен через Электронный каталог/Электронную библиотеку ТИУ<http://webirbis.tsogu.ru/>

Заведующий кафедрой ГЭЕНД (НВ) А.Ф. Валиева<br>«19» 06\_2021 г. «19» 06 2021 г.